### CS 696 Functional Programming and Design Fall Semester, 2015 Doc 2 Clojure Introduction Aug 28, 2015

Copyright ©, All rights reserved. 2015 SDSU & Roger Whitney, 5500 Campanile Drive, San Diego, CA 92182-7700 USA. OpenContent (http:// www.opencontent.org/openpub/) license defines the copyright on this document.

## **Clojure**

Developed by Rich Hickey

Started 2007

Variant of Lisp

Functional programming language

Dynamic typing

Interactive development - REPL

Tight Java Integration

Active development community

## **Variants**

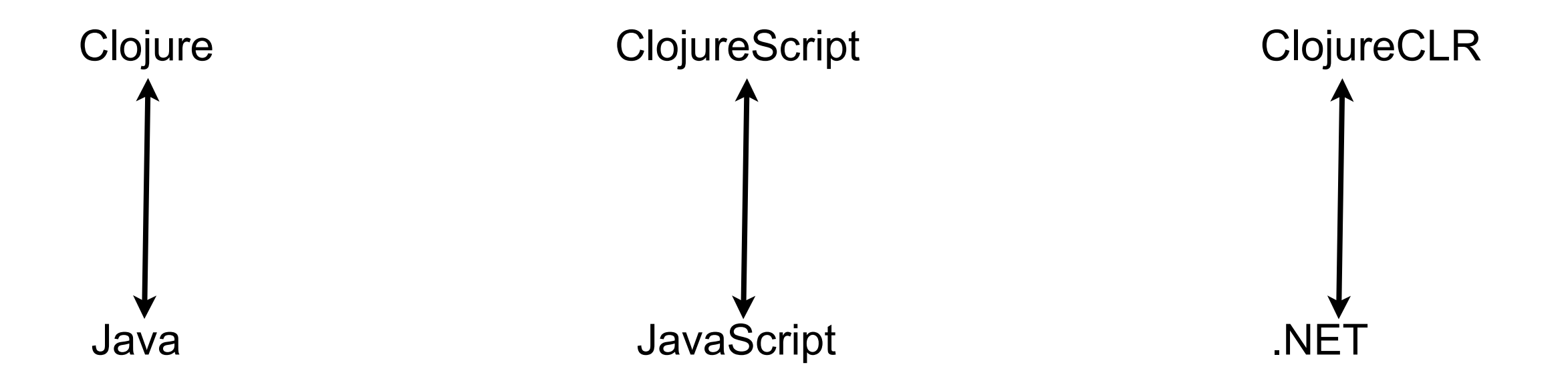

Base language the same

Few changes due differences between Java/Javascript/.NET

## **Development Environment**

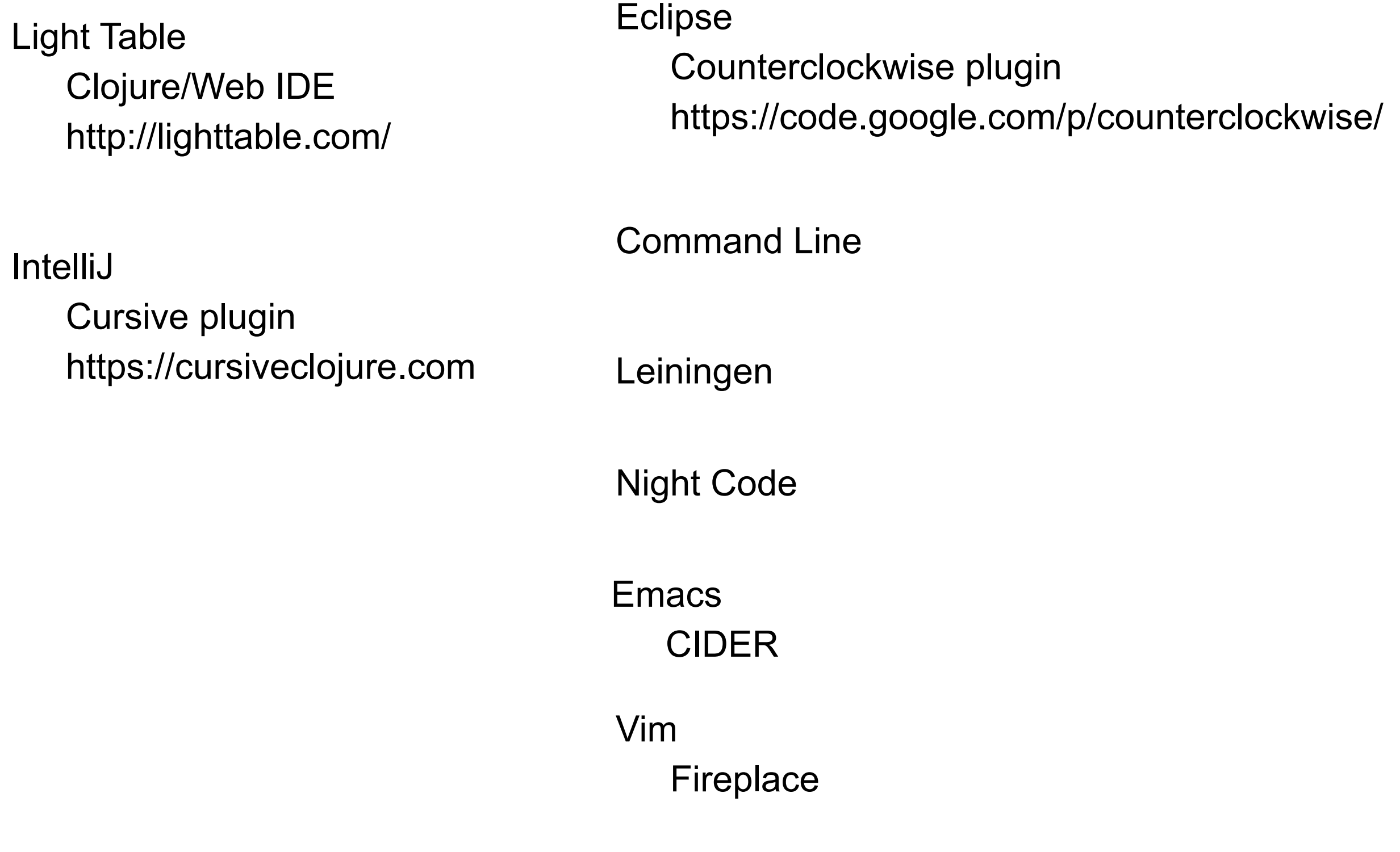

4

# **Light Table**

http://www.lighttable.com

### Recommended IDE to start learning Clojure

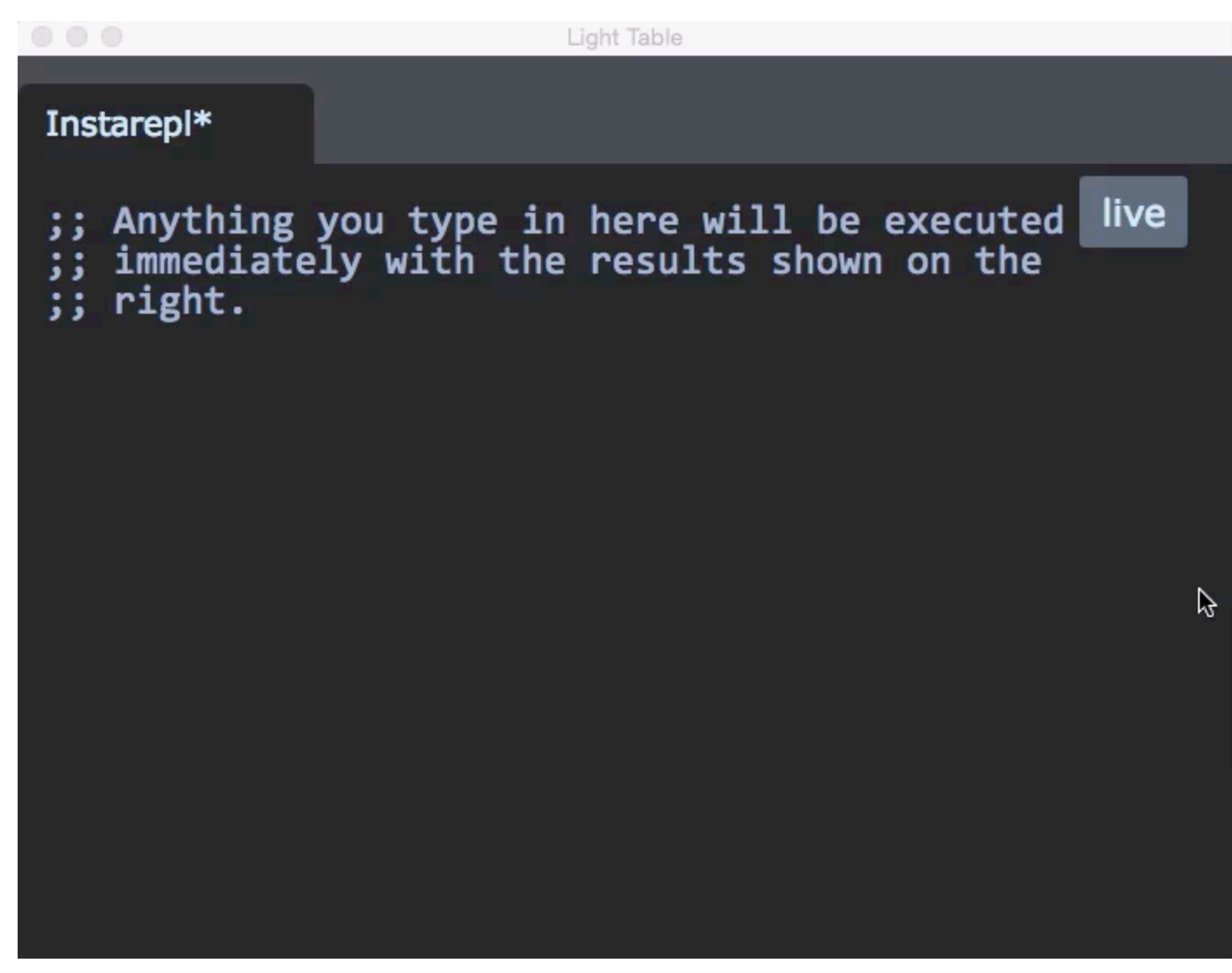

# **Lots of Irritatiing Superfluous Parenthesis-LISP**

Actually not more that Java's

But only () and they build up (+ 5 (- 2 (/ 4 (\* 2 (inc (read-string "123"))))))

Use editor that is parenthesis aware

Useful forms

let

->

## **Resources**

Clojure Home Page

http://clojure.org

Clojure Cookbook

Safari Books On-line http://proquest.safaribooksonline.com.libproxy.sdsu.edu/

## **Elements of Clojure Code**

symbols keywords literals lists vectors maps sets

functions macros special forms (functions)

# **REPL**

### Read-Eval-Print Loop Light Table - front end to Clojure REPL

Executable code (program) in repl

"hi there" 42 [1 2 3]  $(+1 2)$ 

9

# **Clojure Programs**

Chain of functions calling functions

```
Light Table
Instarepl*
                                                                    live
(defn factorial
   [n]<br>(if (= n 1)<br>(higinton)
       (biginteger 1)<br>(* n (factorial (- n 1)))))
                                                                             ß
```
## **Clojure Function Calls**

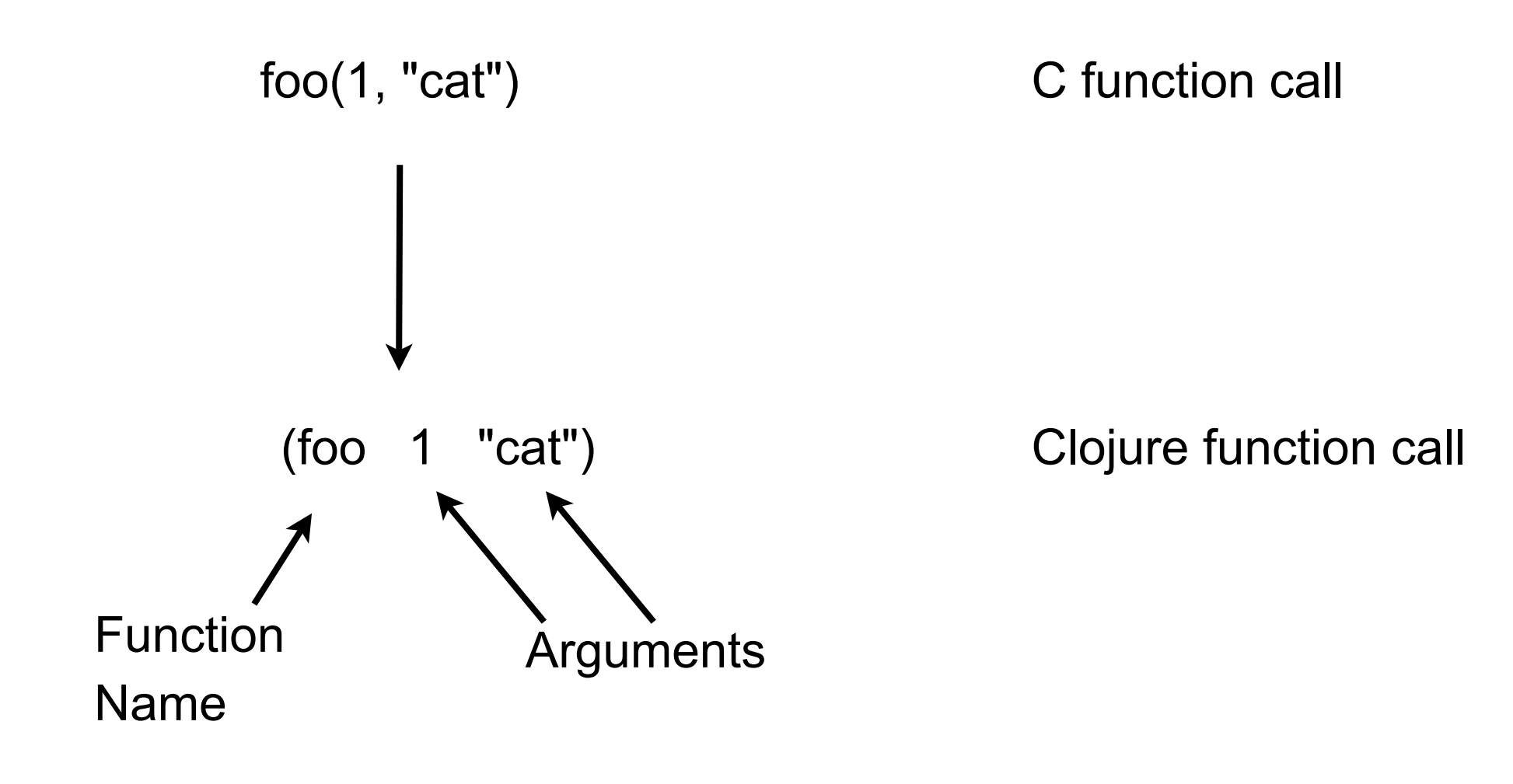

## **Some Basic Operations**

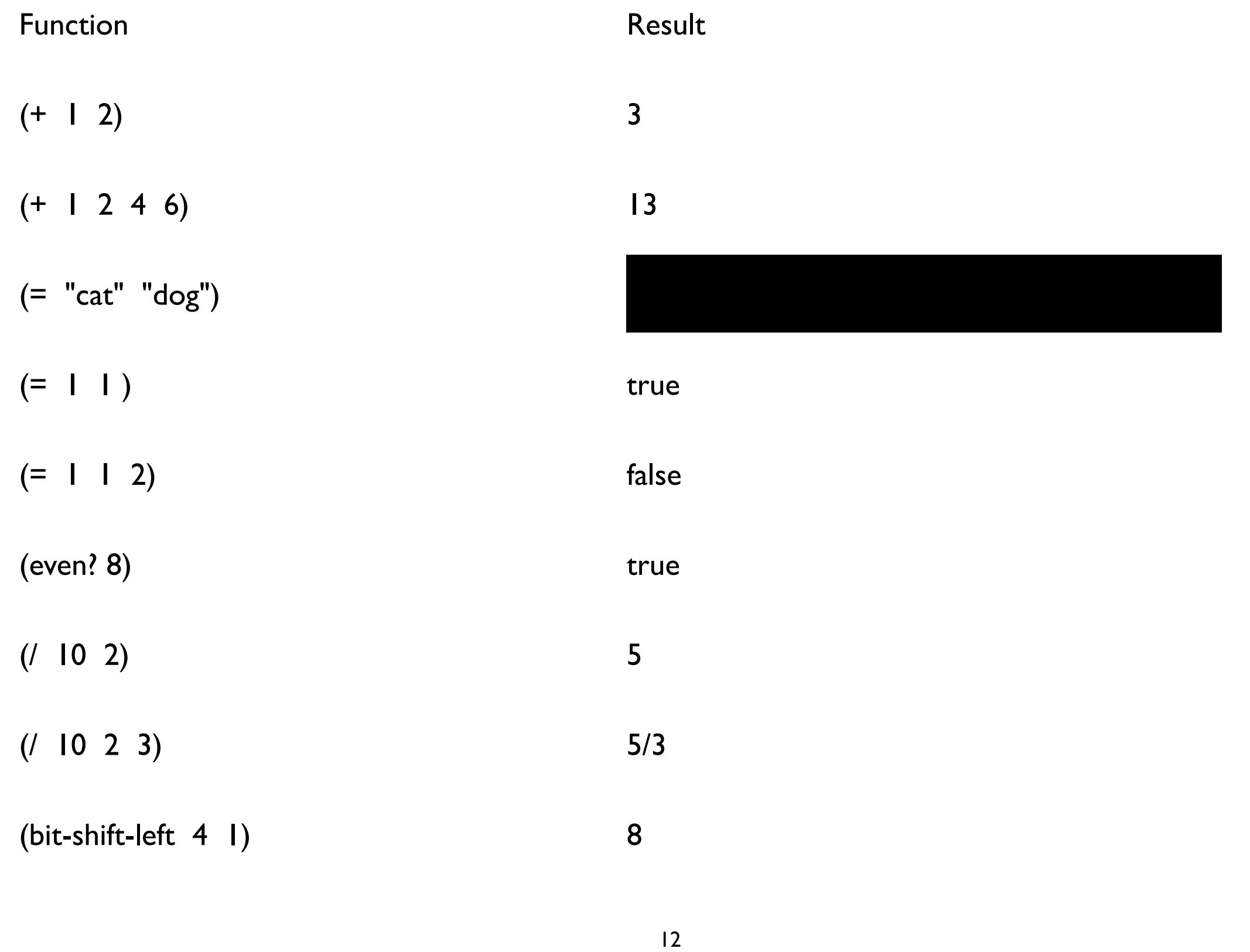

## **Operators**

No built-in operators

Just functions

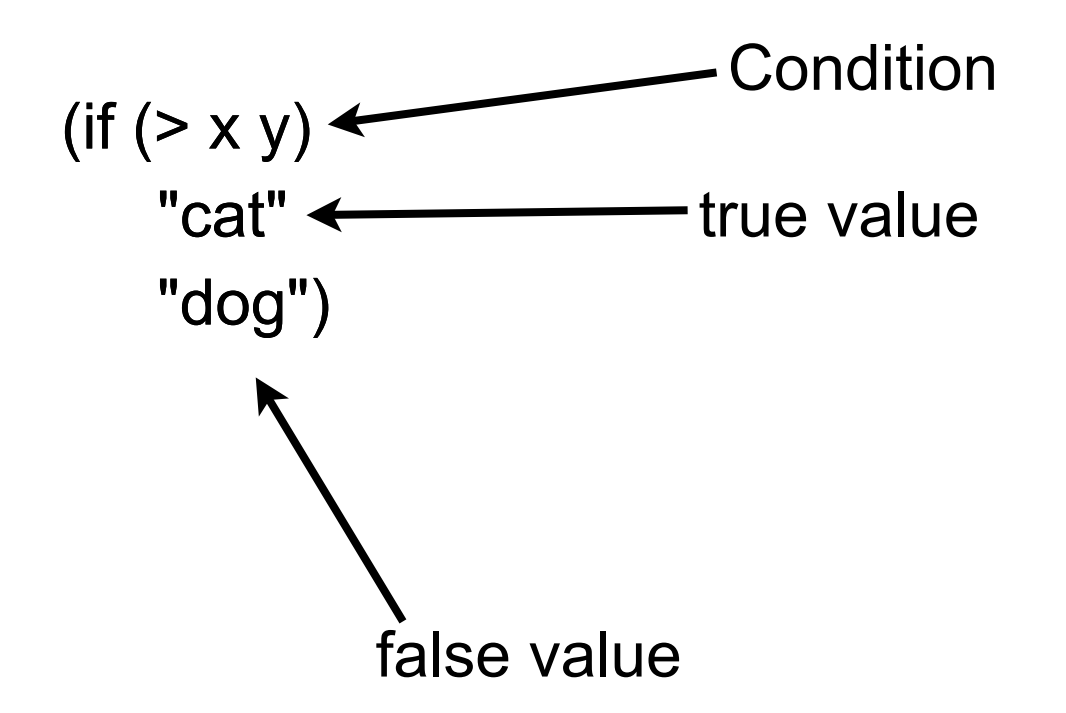

## **Assignment**

No built-in operators

Just functions

(def a 10)

(def b (+ a 12))

(def a 20)

Called a binding which is sort of like assignment

## **No Precedence**

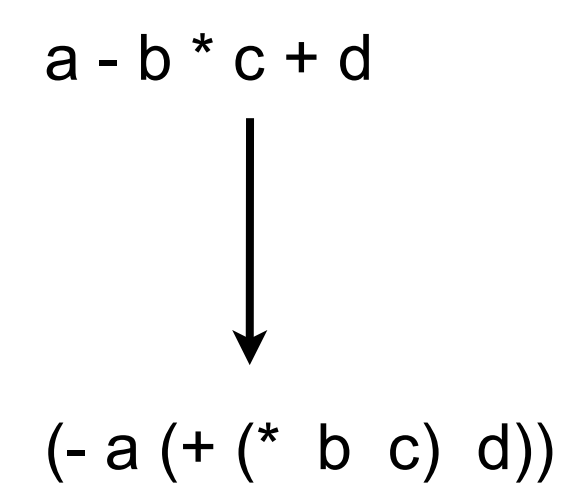

(- a (+ (\* b c) d)) Clojure expressions read inside out

Will see several ways to change this

Recursion Higher Order Functions The Functional Way

## **Vectors**

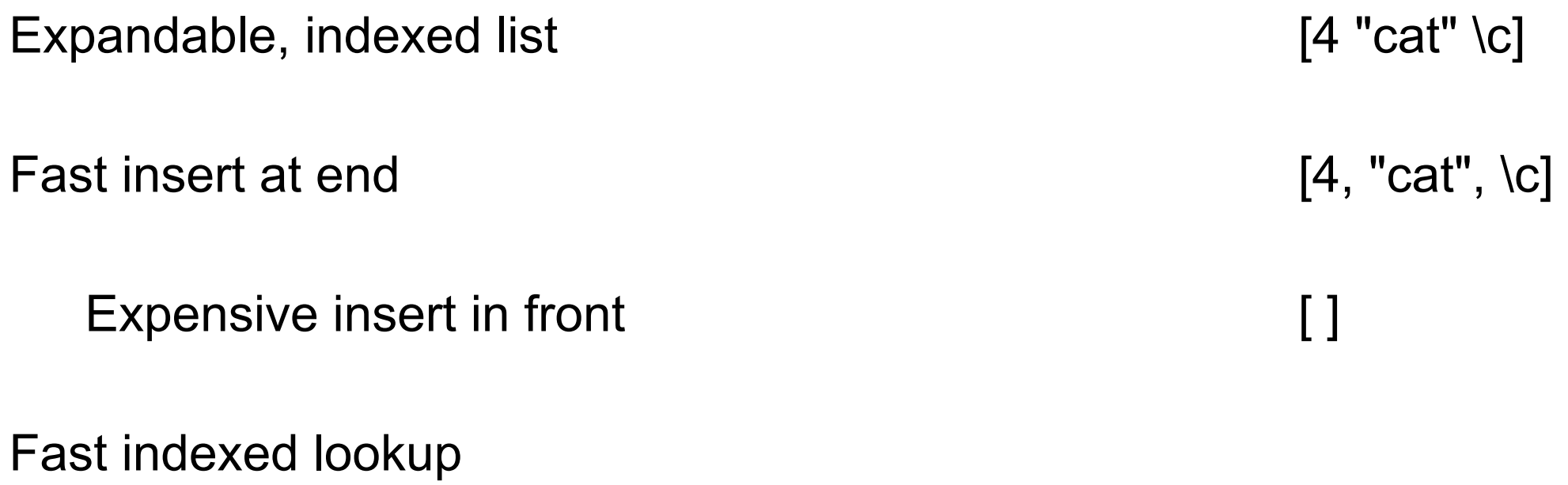

## **Vectors**

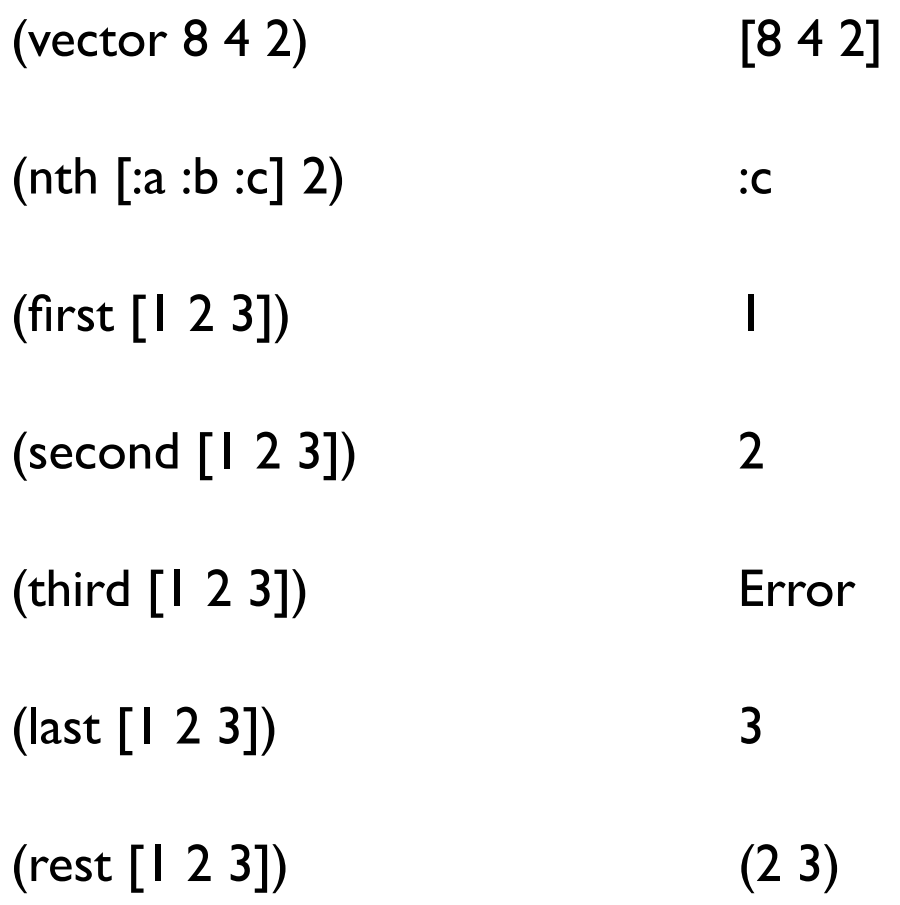

## **Compute the Sum**

Does not work in Functional World

```
public float sum(ArrayList<float> list) {
   float sum = 0;
   for (int k = 0; k < list.length; k++)
       sum = sum + list.get(k);return sum;
}
```

```
No "for" statement
```
No side effects

## **Recursion replaces Iteration**

```
(defn sum-1 
  [list]
  (if (empty? list)
   0 
   (+ (first list) (sum-1 (rest list)))))
(sum-1 [1 2 3]) 6
(sum-1 (range 9900)) Stack over flow
       (range 9900) [1 2 3 4 5 ... 9898 9899]
```
## **Second Try**

```
(defn sum-2 
  [partial-sum list]
  (if (empty? list)
    partial-sum
    (sum-2 (+ partial-sum (first list))
         (rest list))))
```

```
(sum-2 0 [1 2 3]) 6
```
(sum-2 0 (range 9900)) Stack over flow

## **Recursive verses Iterative Process**

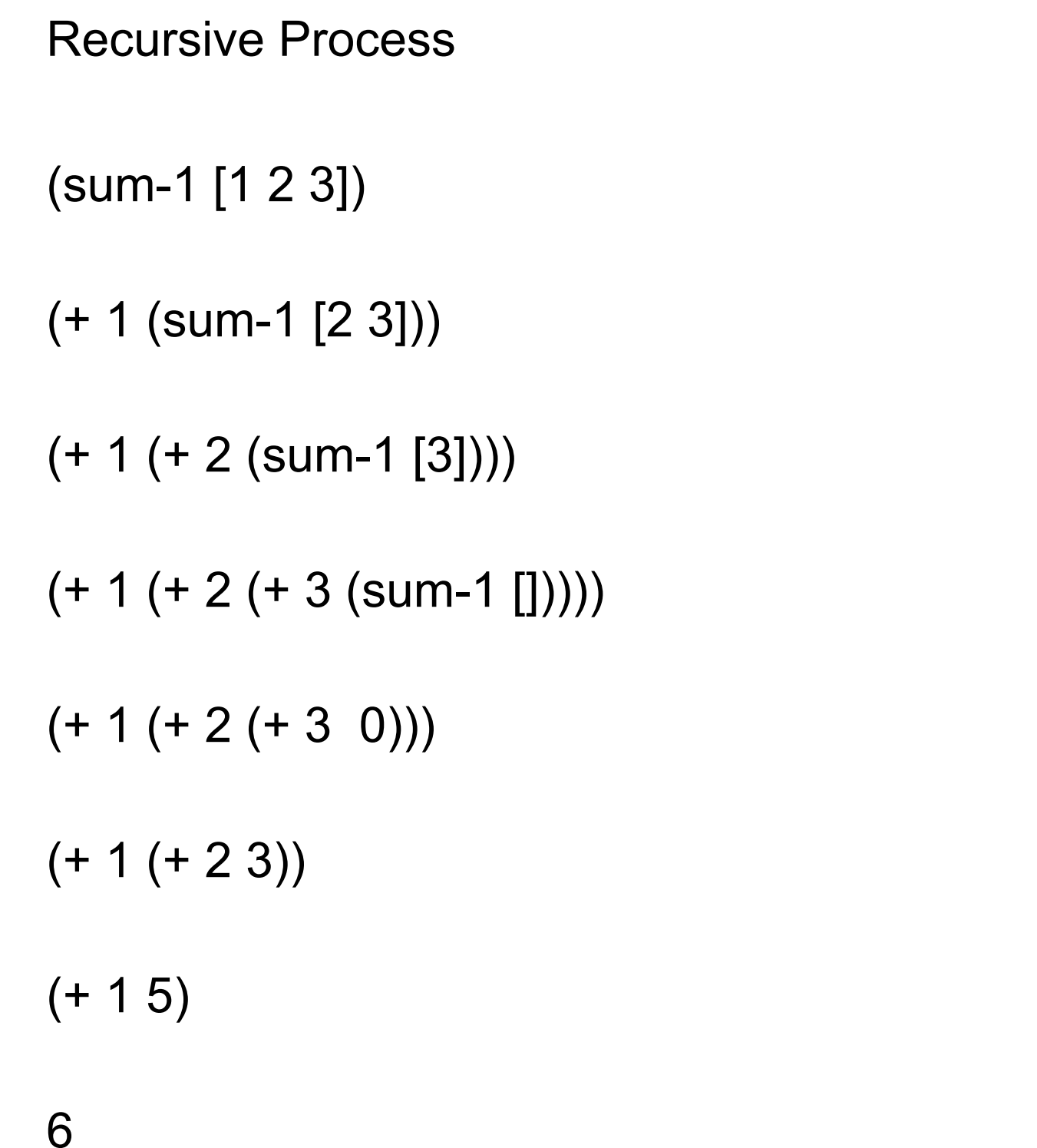

**Iterative Process** 

(sum-2 0 [1 2 3])

(sum-2 1 [2 3])

(sum-2 3 [3])

(sum-2 6 (sum-2 [])

6

# **Tail Recursion Optimization**

In a recursive function implementing a iterative process

The compiler can optimize the recursion into iteration

But JVM does not support tail recursion optimization

### **recur**

Replace the recursive call with recur

(defn sum-3 [accumulator list] (if (empty? list) accumulator (**recur** (+ accumulator (first list)) (rest list))))

recur will call the function

But Clojure will convert to iteration

(sum-3 0 [1 2 3]) 6

(sum-3 0 (range 9900)) 49000050

(sum-3 0 (range 100000)) 4999950000

# **One Name, Multiple Implementations**

```
(defn sum-4
  ([list]
   (sum-4 0 list))
  ([accumulator list]
   (if (empty? list)
   accumulator
   (recur (+ accumulator (first list))
        (rest list))))
```

```
(sum-4 [1 2 3]) 6
(sum-4 0 [1 2 3]) 6
(sum-4 0 (range 100000)) 4999950000
(sum-4 (range 100000)) 4999950000
```
## **Major Points**

Recursion replaces "for" loops

Accumulators can be used to convert recursive process into iterative process

Tail recursion optimization (recur) can convert iterative process to iterative code

But this is not the way to implement sum

## **reduce**

(reduce + [1 2 3 4 5])

## **What versus How**

 $(\text{reduce} + [1 2 3 4 5])$  public float sum $(\text{ArrayList} < \text{float})$  list) { float sum  $= 0$ ; for (int  $k = 0$ ;  $k <$  list.length;  $k++$ )  $sum = sum + list.get(k);$ return sum; } What **How** Less typing Fewer details Less cognitive load More general solution Code can be optimized

## **Higher Order Functions**

Function that acts on functions

(reduce + [1 2 3 4 5])

# **Timing tests**

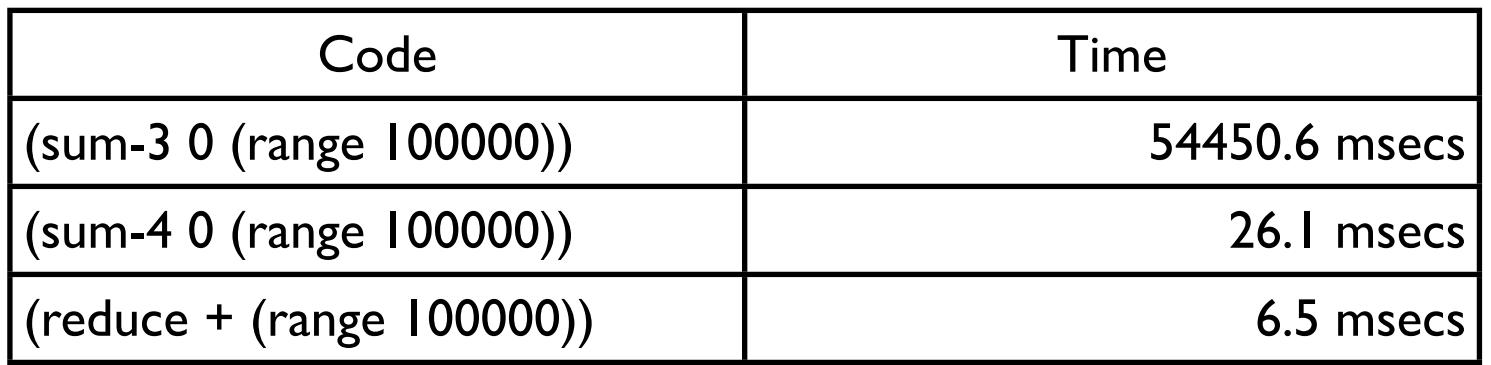

(def data (range 1000000))

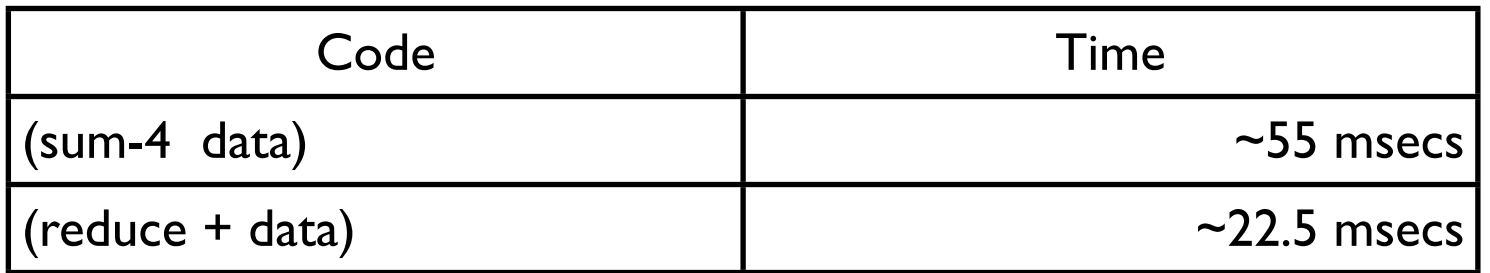

# **The Functional Way**

Raw data **Rich set of powerful functions on data** 

vectors maps (hash table) sequences

map map-indexed filter reduce remove keep zipper drop-while take-while partition interpose split-at etc.

31

## **Immediate Goals**

Recursion

Master use of built-in functions

Get comfortable with higher-order functions.

# **Clojure API**

<http://clojure.org/cheatsheet>

Clojure

### Clojure 1.3-1.6 Cheat Sheet (v13)

Download PDF version, Download other versions with tooltips

### **Documentation**

clojure.repl/ doc find-doc apropos source pst javadoc (foo.bar/ is namespace for later syms)

### **Primitives**

#### **Numbers**

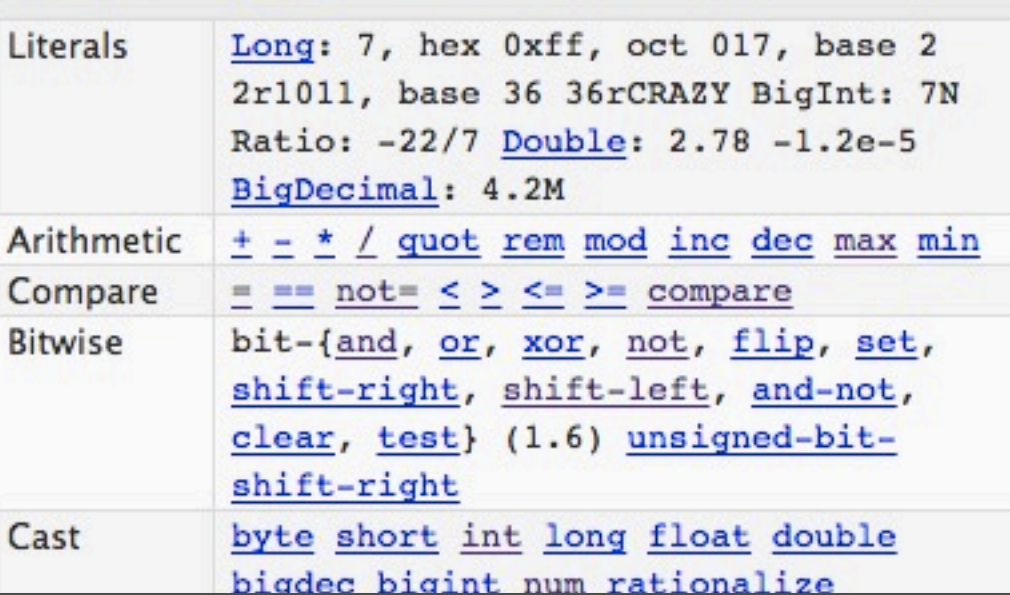

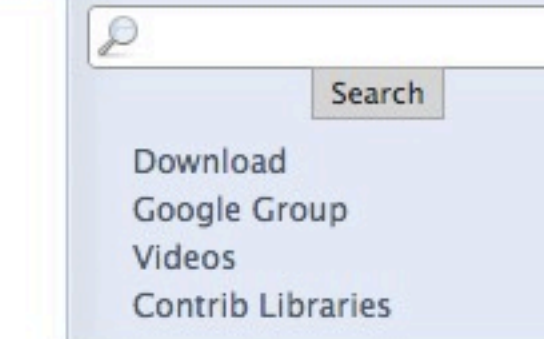

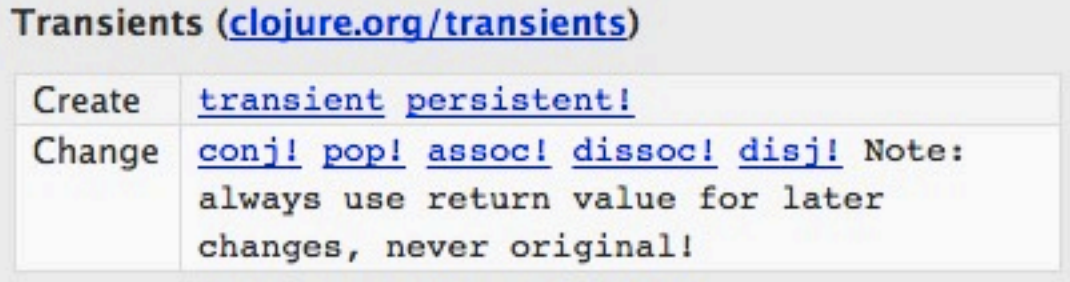

#### **Misc**

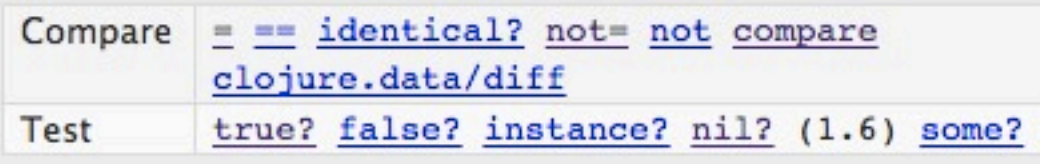

### **Sequences**

#### **Creating a Lazy Seq**

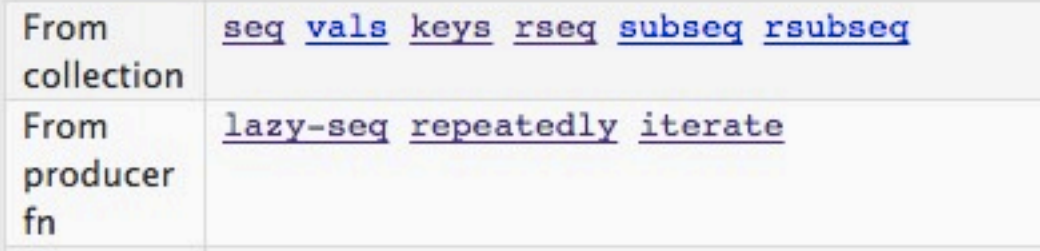

# **4Clojure**

http://www.4clojure.com

### **Intro to Strings**

Difficulty: Elementary Topics:

Clojure strings are Java strings. This means that you can use any of the Java string methods on Clojure strings.

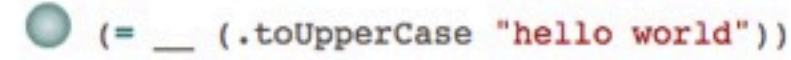

#### Code which fills in the blank:

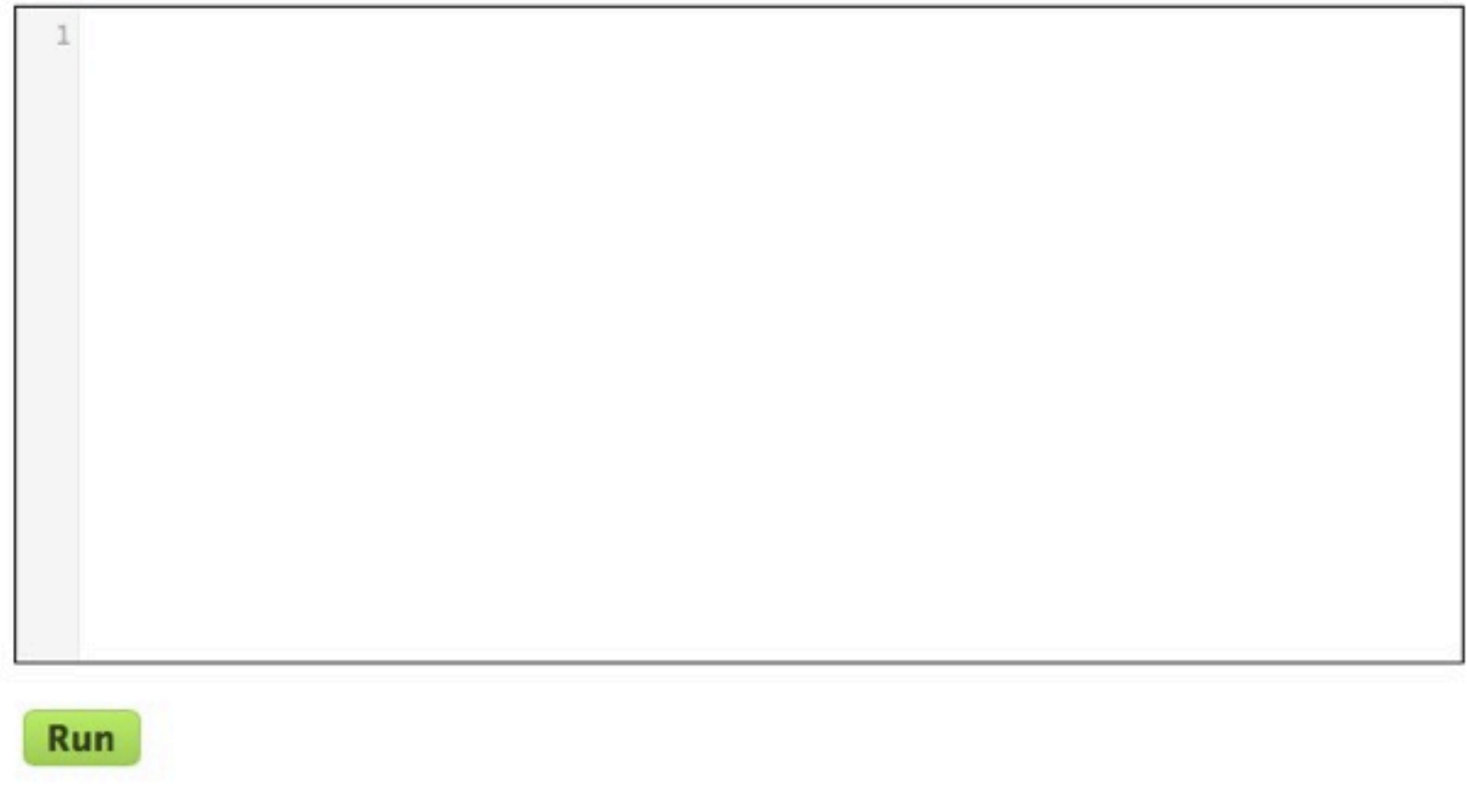